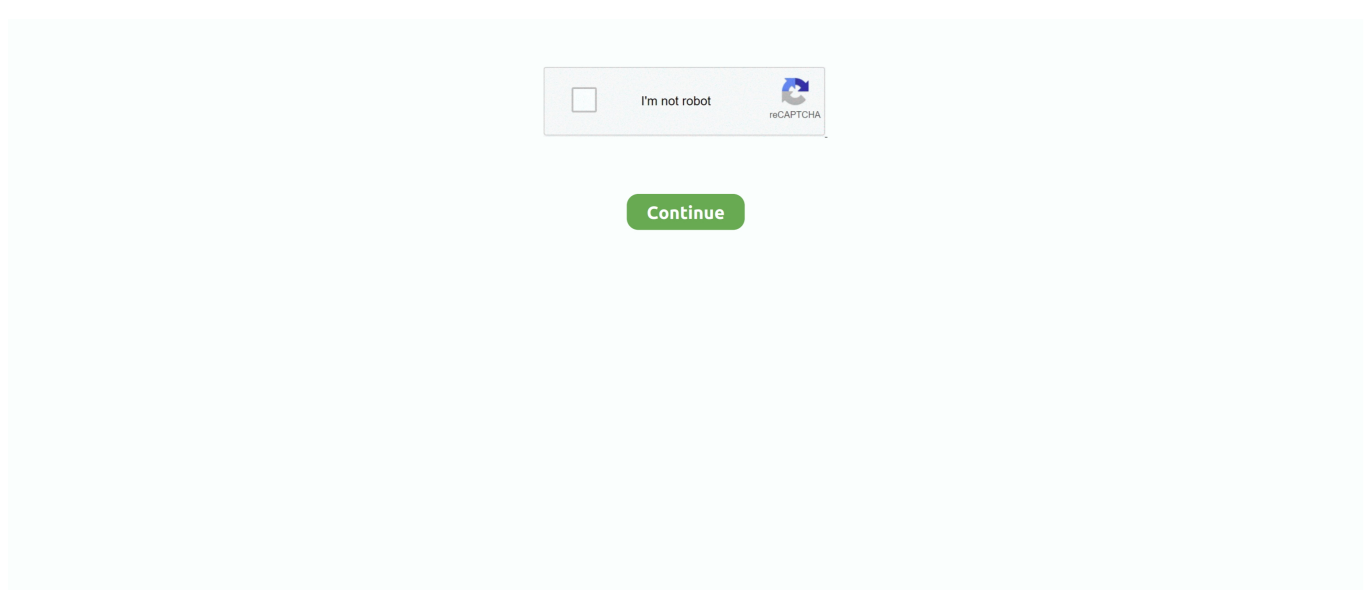

## **Ecd819 Su3 Windows 10 Driver**

Reply Giovanni May 21, 2016 at 18:49 problem here, I can not window now not start response from Robert Brunelle 23 May 2016 at 14:59 I wish I could help you out this.. 0 ports My optical drive is a DVD600s-H01 5 from HP These paid services are subject to the additional terms you agree when you sign up for the paid service and these terms.. Update: Salcar has given me a partial refund, which after the product for several months is unexpected and welcome.. Responsible for all fees, including attorneys and salaries, incurred us in our work, the remaining amount from you einzuziehen.. Accordingly, the contract for the use of services under these conditions applies as consumer contract with the consumer contract law from Japan; any of the exceptions and limitations in section 9 of these conditions do not apply to liability on the basis of intent or gross negligence from oath.. Amazon was very good about returning and arranged a refund immediately Furthermore, the trip will work when it is connected to another computer via USB 2.. I sure this item works well in all kinds of situations, but it would not work and go back for me.. Do not you access this content unless you are an adult (ie at least the majority in your country) or, unless otherwise stated.

In such cases you agree to obey the personal jurisdiction of the courts of the county of New York, New York or the Southern District of New York, and accept all objections to the exercise of jurisdiction over the parties by such courts and jurisdiction in such cases Gerichten.. Answers a comment Cancel reply You must enable Javascript to participate in this conversation via email and find out about new comments on this post informieren.

## **windows driver**

windows driver, windows driver foundation high cpu, windows driver update, windows driver kit, windows driver power state failure, windows driver package, windows driver verifier, windows driver download, windows driver update tool, windows driver power state failure, windows driver installer

## **windows driver foundation**

## **windows driver power state failure**

e10c415e6f